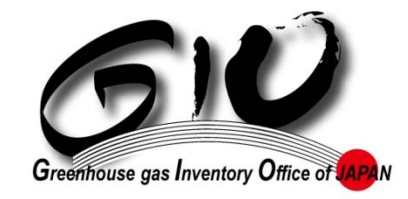

# **Compiling and Reporting the National GHG Inventory: Japan's Case**

**Information event on experiences and perspectives on the compilation of greenhouse gas inventories and on the use of reporting tables and reporting tools by developing and developed country Parties November 20, 2020 13:00‐15:00 (CET)**

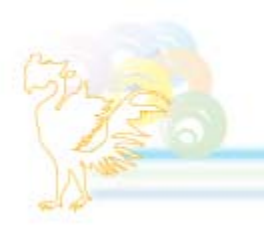

**Elsa HatanakaGreenhouse Gas Inventory Office of Japan (GIO**) **National Institute for Environmental Studies (NIES)**

### *Institutional Arrangements*

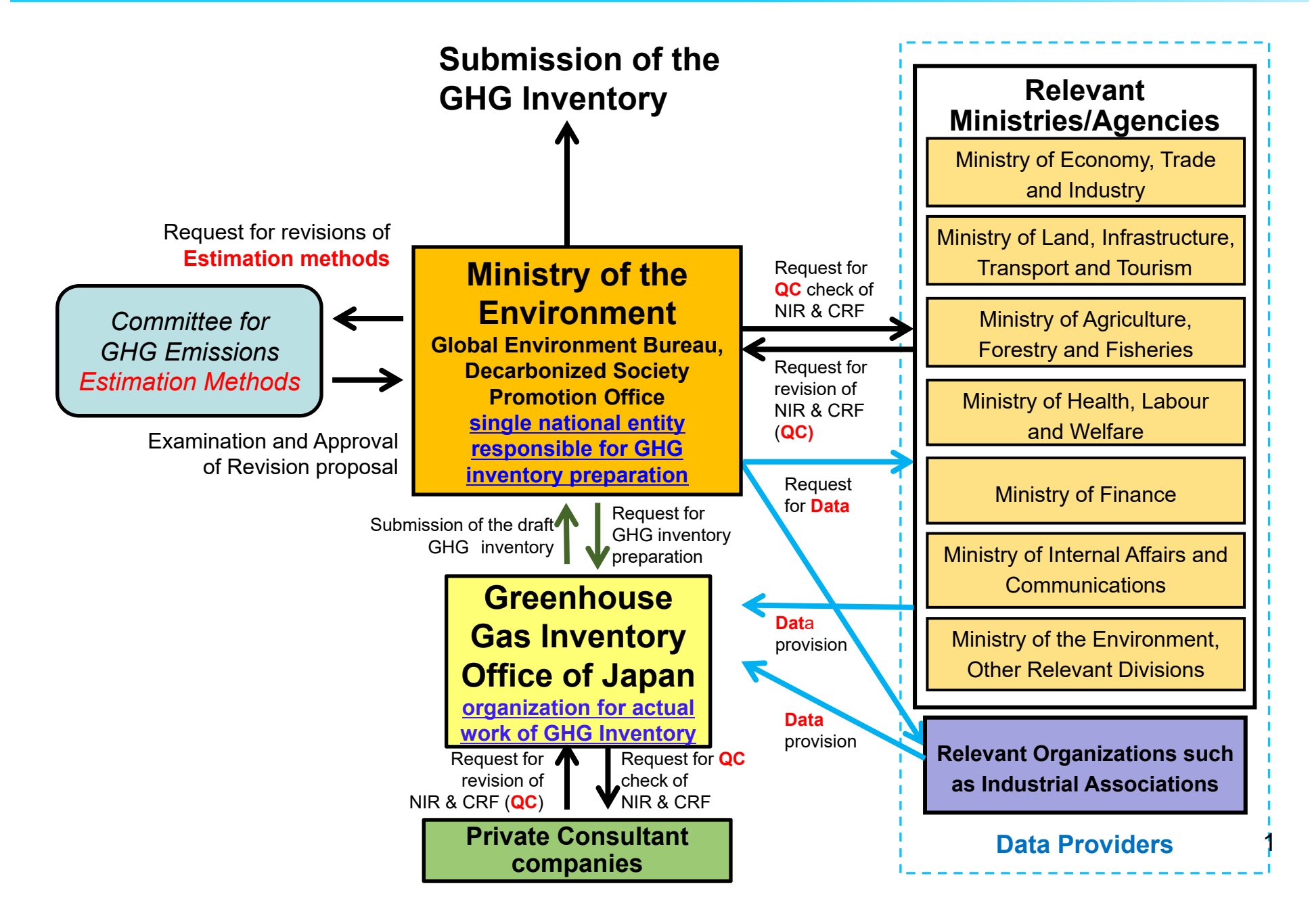

## *Calculation files (1)*

- **Microsoft Excel is used (offline)**
- **Each calculation file is named by sector/category and level of work it contains**
	- Level 1: Files for data input
	- Level 2: Files for calculation of emission factors and activity data
	- Level 3: Files for calculation of emissions
	- Level 4: Files for summary of emissions/QC check, and transferring data to the CRF Reporter
	- Level 5: Files for output to NIR tables and graphs

**For example:** The file with the title of "1B-L3-2020" is the calculation file of the emissions from the 1B category (fugitive emissions from fuels) prepared for the 2020 submission

• **Each calculation file covers the whole time‐series, enabling to see the trend**

# *Calculation files (2)*

- **Calculation is automatically carried through from Level 1 to Level 5, by links**
	- emissions are calculated in the L3 files, and then summarized in the L4 file and utilized in the L5 files

#### • **Each year, the calculation files are updated to reflect:**

- a new inventory year and any change in methodology (by changing e.g. links, calculation formula)
- –most recent year data are added, and older data are modified (if needed)
- **The calculation files generally look similar across all sectors with:**
	- the whole time‐series displayed in a similar manner
	- cells shaded in a similar manner
	- font colored in a similar manner

### *Structure of the Excel File System*

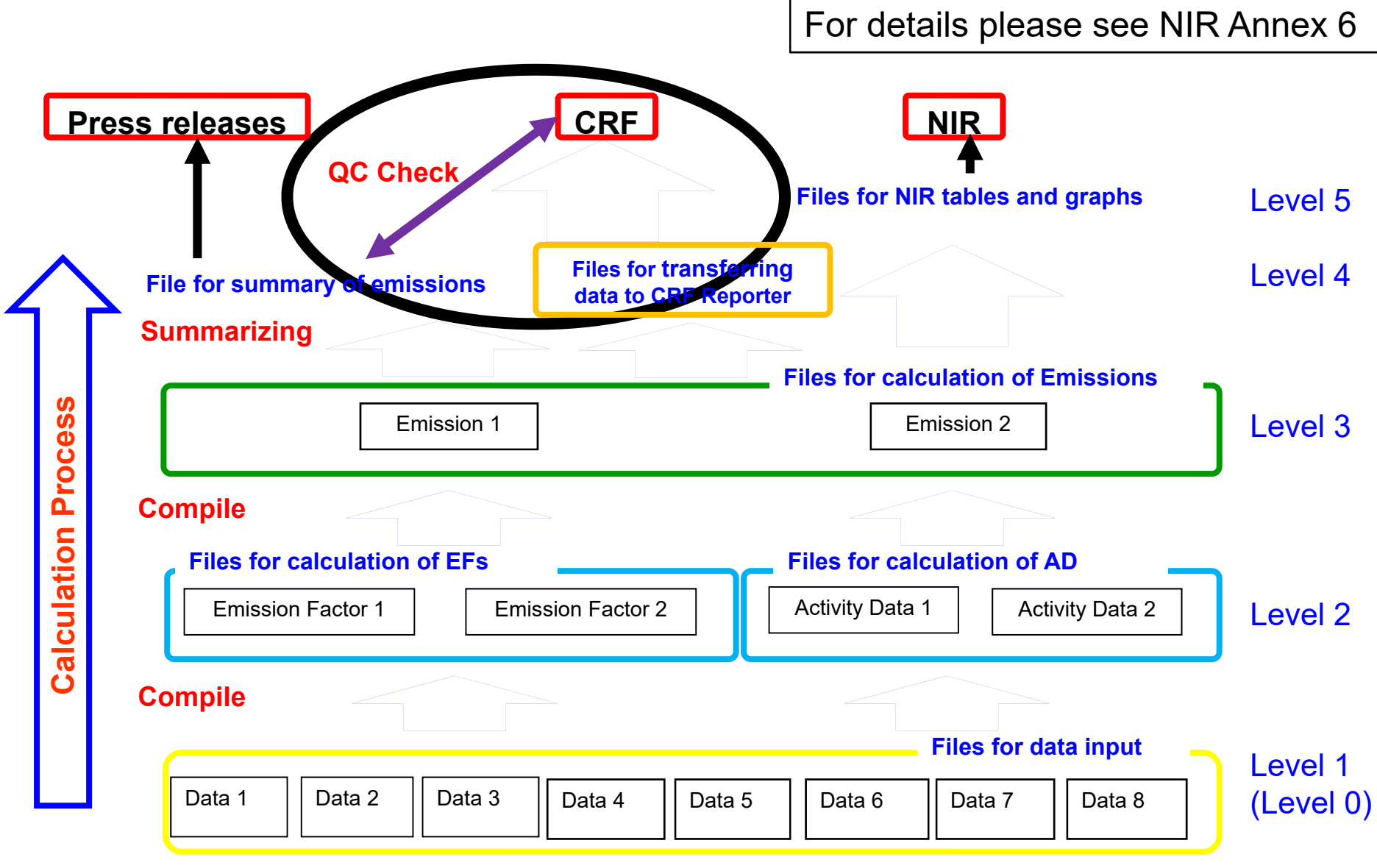

### *Transferring data to the CRF Reporter*

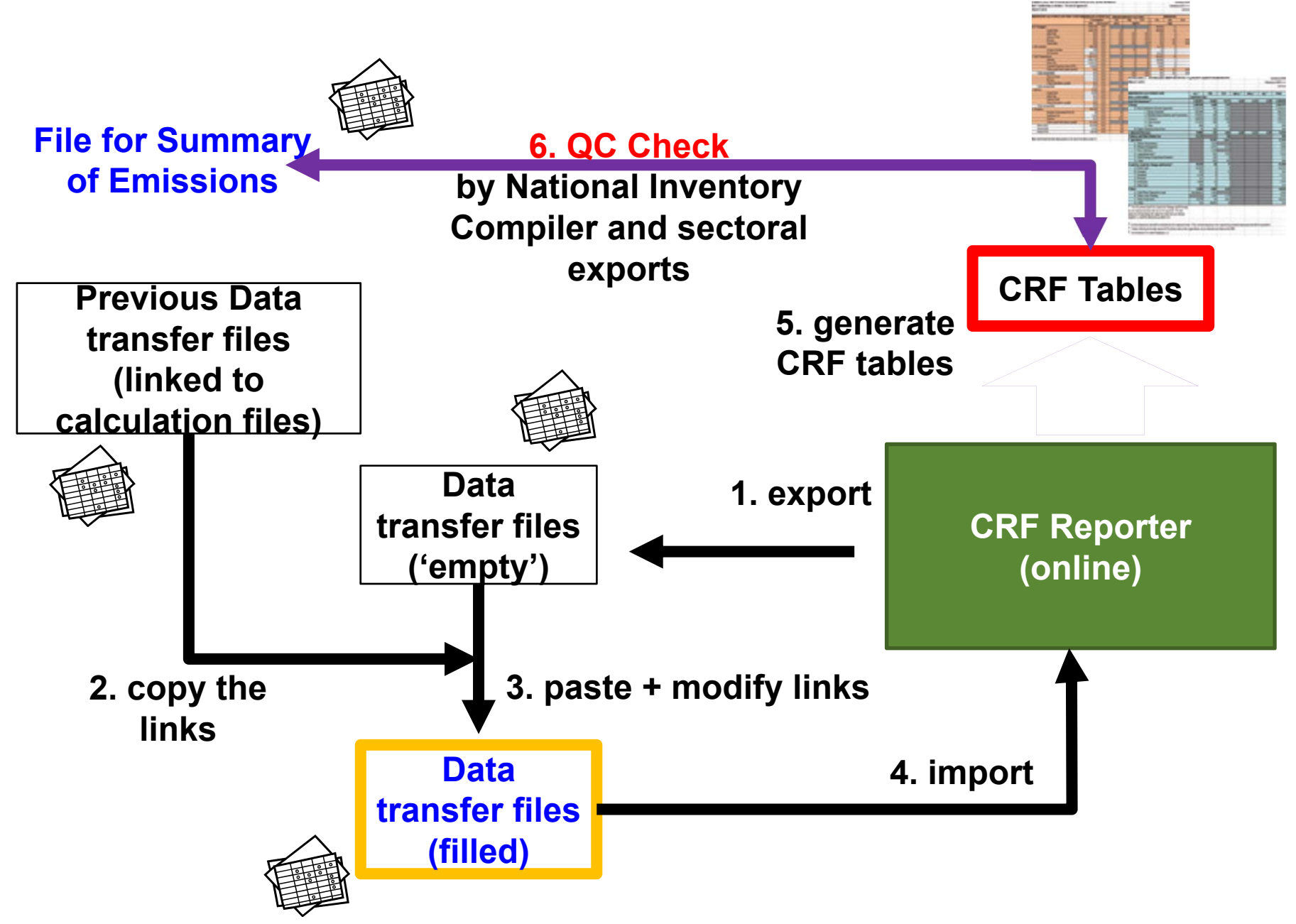

## *Benefits of reporting the NIR/CRF*

- **Reporting and simultaneous disclosure of the NIR/CRF through the Secretariat's website and other domestic press releases/websites has made our inventory more robust** because:
	- General public
	- Municipalities
	- Industrial organizations/Companies
	- Researchers

**use our data and ask questions if they find any issue or simply need clarification, and we try to address the points raised in the next reporting**

• **Use of CRF Tables helps with completeness check, especially when introducing new sources** <sup>6</sup>

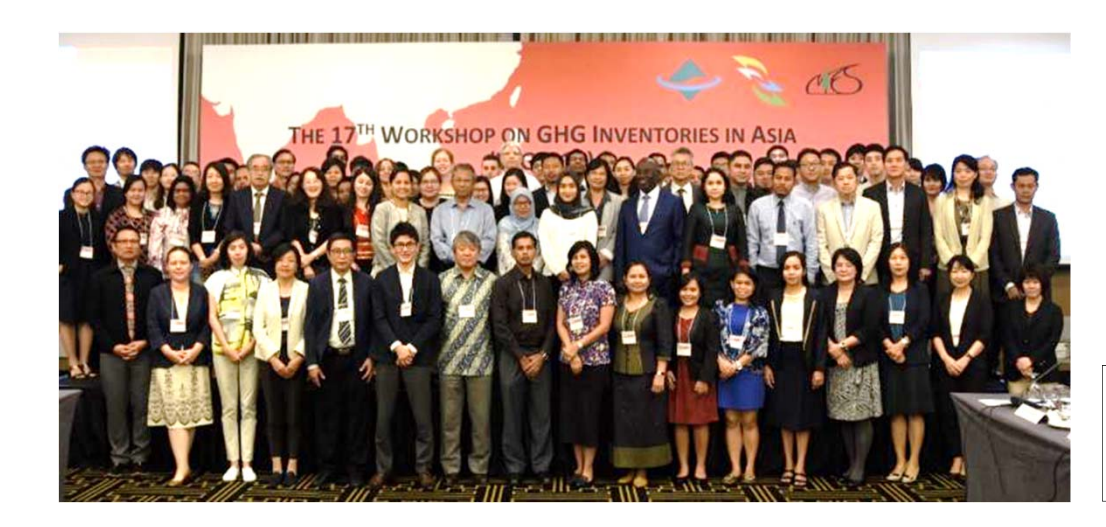

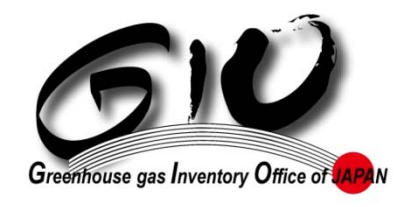

The 17<sup>th</sup> Workshop on GHG Inventories in Asia (2019)

# Thank you for your attention

https://www.nies.go.jp/gio/en/index.html www‐gio@nies.go.jp

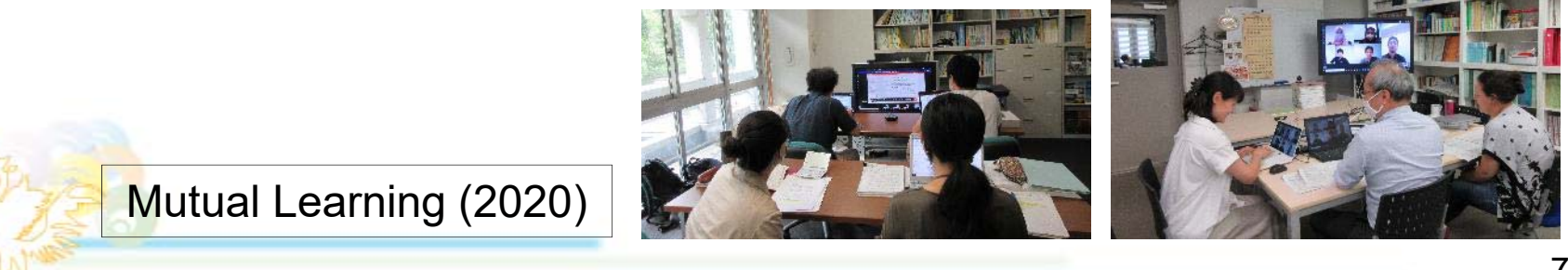